# Stanford CS193p

Developing Applications for iOS Winter 2015

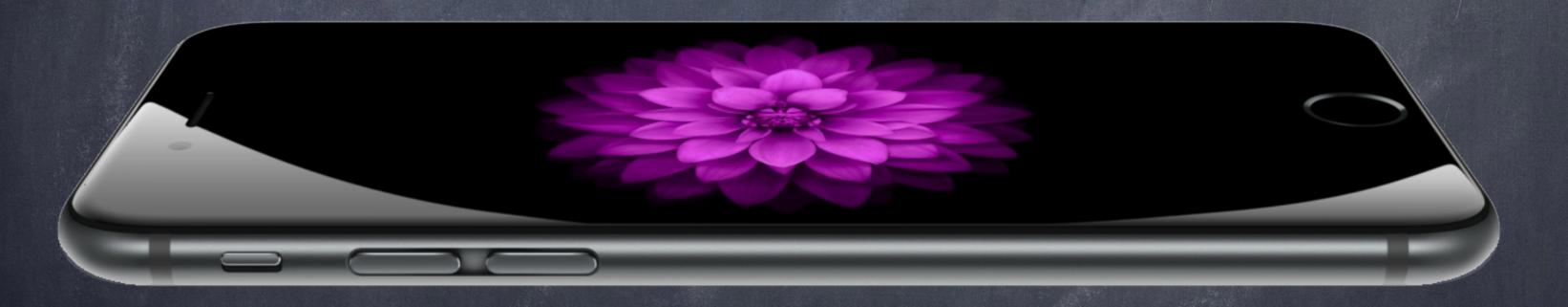

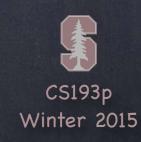

## Today

- What is this class all about?
  Why am I here?
- Prerequisites

  You must be a strong object-oriented programmer.
- o iOS Overview
  What's in iOS?
- Show me!

  A demo with a thousand words is worth tens of thousands of words.

### What will I learn in this course?

#### How to build cool apps

Easy to build even very complex applications.

Result lives in your pocket or backpack!

Very easy to distribute your application through the AppStore.

Vibrant development community.

#### Real-life Object-Oriented Programming

The heart of Cocoa Touch is 100% object-oriented.

Application of MVC design model.

Many computer science concepts applied in a commercial development platform:

Databases, Graphics, Multimedia, Multithreading, Animation, Networking, and much, much more!

Numerous students have gone on to sell products on the AppStore.

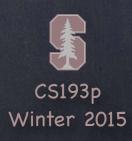

## Prerequisites

#### Prior Coursework

Object-Oriented Programming experience mandatory. CS106A&B (or X) required & CS107 or CS108 or CS110 also (at a minimum) required. (or equivalent for non-Stanford undergrads)

#### You should know well the meaning of these terms ...

Class (description/template for an object)

Instance (manifestation of a class)

Message (sent to object to make it act)

Method (code invoked by a Message)

Instance Variable (object-specific storage)

Superclass/Subclass (Inheritance)

If you are not very comfortable with all of these, this is probably not the class for you!

#### Programming Experience

This is an upper-level CS course.

If you have never written a program where you had to design and implement more than a handful of classes, this will be a big step up in difficulty for you.

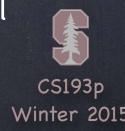

Cocoa Touch

Media

**Core Services** 

Core OS

Core OS

OSX Kernel Power Management

Mach 3.0 Keychain Access

BSD Certificates

Sockets File System

Security Bonjour

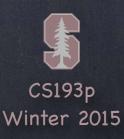

Cocoa Touch

Media

**Core Services** 

Core OS

Core Services

Collections Core Location

Address Book Net Services

Networking Threading

File Access Preferences

SQLite URL Utilities

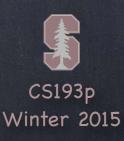

Cocoa Touch

Media

**Core Services** 

Core OS

Media

Core Audio JPEG, PNG, TIFF

OpenAL PDF

Audio Mixing Quartz (2D)

Audio Recording Core Animation

Video Playback OpenGL ES

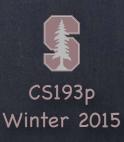

Cocoa Touch

Media

**Core Services** 

Core OS

Cocoa Touch

Multi-Touch Alerts

Core Motion Web View

View Hierarchy Map Kit

Localization I

Controls

Image Picker

Camera

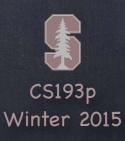

# Platform Components

Tools

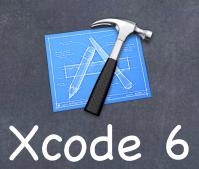

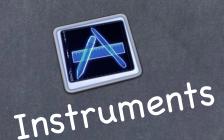

Language(s) let value = formatter.numberFromString(display.text!)?.doubleValue

Frameworks

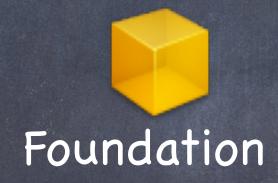

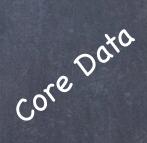

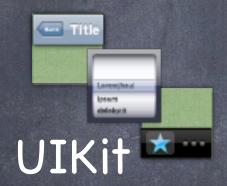

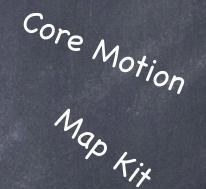

Design Strategy

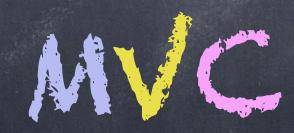

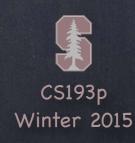

### Demo

#### Calculator

All this stuff can be very abstract until you see it in action. We'll start getting comfortable with Swift and Xcode 6 by building something right away. Two part demo starting today, finishing on Wednesday.

### Today's topics in the demo ...

Creating a Project in Xcode 6

Building a UI (and making it squishable/stretchable using Autolayout)

The iOS Simulator

println (and conversion to a String using \() notation)

Defining a class in Swift, including how to specify instance variables and methods

Connecting properties (instance variables) from our Swift code to the UI (outlets)

Connecting UI elements to invoke methods in our Swift code (actions)

Accessing iOS documentation from our code

Optionals (?, unwrapping implicitly by declaring with !, and unwrapping explicitly with ! and if let)